# **TP compilation : compilateurs VAR** → **FUN** → **CLL** → **IMP**

On veut compiler les programmes en langage VAR vers des programmes IMP équivalents, en passant par deux langages intermédiaires FUN et CLL.

# **1 Compilation CLL** → **IMP**

Le langage CLL va être compilé directement vers IMP. Par rapport à IMP, le langage CLL remplace l'instruction goto par un mécanisme d'appel de procédure. Il permet en outre de définir des procédures sans paramètres.

# **1.1 Spécification du langage de CLL**

**Expressions** Les expressions et expressions gauches de CLL et IMP sont identiques.

**Instructions** Les instructions nop, exit, print, :=, if et while conservent la même forme que dans IMP. Les définitions d'étiquettes et les sauts goto disparaissent. On a en revanche deux nouvelles formes d'instructions pour l'appel de procédure et la fin de procédure :

```
instr ::= l_expr ( ) ;
     | return ;
```
La procédure appelée est représentée par une expression gauche, elle sera donc techniquement identifiée par son adresse (plus précisément par l'adresse de son code).

**Définition de fonctions** Le langage CLL permet de définir des fonctions avec la forme suivante :

*proc*  $\text{del}$  ::= id ( ) {  $\text{instr}^*$  }

Le corps de la fonction est formé par une séquence d'instructions arbitraires, qui peut contenir un certain nombre d'instructions return.

**Programmes** Un programme CLL est constitué d'une séquence de définitions de procédures, ainsi que d'un ensemble de déclarations de variables globales prenant la même forme que dans les langages précédents.

On supposera que l'une des procédures s'appelle main et vérifie les conditions suivantes :

- elle ne contient pas d'instruction return,
- elle se termine par une instruction exit.

**Exemple** Voici un exemple de programme CLL.

```
main () {
  while (a < 123) {
    print(a);
    incr_a();
  }
  print (10);
  exit ;
}
incr_a() \{a := a + 1;return ;
}
```
# **1.2 Conventions du compilateur**

Le programme compilé devra maintenir à chaque instant une *chaîne d'appels*, sous la forme d'une liste chaînée dont chaque cellule correspond à un appel de procédure en cours et contient :

- 1. l'adresse à laquelle il faudra revenir à la fin de l'exécution de cette procédure,
- 2. un pointeur vers la cellule précédente, qui correspond à la procédure appelante.

La manipulation des fonctions utilisera deux variables globales dédiées :

- return\_address sert à transmettre à une procédure appelée l'adresse à laquelle elle devra revenir une fois qu'elle aura terminé son exécution,
- frame\_pointer contient l'adresse de la cellule courante de la chaîne d'appels.

**Protocole d'appel** Pour réaliser un appel de procédure, on exécute les opérations suivantes.

- 1. L'appelant, avant l'appel :
	- enregistre l'adresse de retour dans la variable return\_address (pour connaître cette adresse, introduire une nouvelle étiquette juste après l'appel), et
	- saute au code de la procédure appelée.
- 2. L'appelé, au début de l'appel :
	- Crée sur la pile une nouvelle cellule de la chaîne d'appels, dans laquelle il stocke la valeur placée dans return\_address, et
	- met à jour frame\_pointer en conséquence.
- 3. (exécution du code de la procédure appelée)
- 4. L'appelé, à la fin de l'appel :
	- replace le sommet de la pile (stack\_pointer) au niveau de la cellule d'appel  $counter$ ),  $(frame\_pointer)^{1}$ ,
	- restaure return\_address et frame\_pointer avec les valeurs sauvegardées dans la première cellule de la chaîne d'appels, et
	- retire cette cellule de la pile.
- 5. L'appelant, après l'appel :
	- reprend son exécution normalement.

On fera en sorte que l'étape 4 du protocole soit exécutée à la fin de l'exécution de la procédure, même en l'absence d'instruction return.

**Structure du compilateur** Pour compiler CLL vers IMP, on veut écrire une fonction de traduction prenant en entrée un arbre de syntaxe abstraite CLL et produisant un arbre de syntaxe abstraite IMP.

- La syntaxe abstraite de CLL est définie par les fichiers CLL.ml, CLLInstr.ml, IMPExpr.ml et Op.ml.
- La fonction de traduction se trouve dans le fichier CLLtoIMP.ml

#### **1.3 Contrat de base : première étape**

Compléter le fichier CLLtoIMP.ml pour obtenir une fonction de traduction entre les syntaxes abstraites CLL et IMP.

<sup>1.</sup> Cette action équivaut à retirer de la pile tout ce qui y a éventuellement été placé lors de l'exécution du code de la procédure.

# **2 Compilation FUN** → **CLL**

Le langage FUN améliore CLL en remplaçant les procédures par des fonctions pouvant recevoir des paramètres et renvoyer un résultat. Le langage FUN va être compilé vers CLL.

## **2.1 Spécification du langage FUN**

**Expressions** Les expressions et expressions gauches de FUN sont identiques à celles de CLL et IMP. Petite subtilité toutefois : une étiquette id peut maintenant désigner soit un paramètre de fonction soit une variable globale. Un paramètre de fonction portant le même nom qu'une variable globale masque cette variable globale à l'intérieur de la fonction.

**Instructions** Les instructions nop, exit, print, :=, if et while conservent la même forme que dans CLL et IMP.

Les instructions d'appel et de fin de procédure de CLL sont remplacées respectivement par une instruction d'appel de fonction avec paramètres et une instruction de renvoi d'un résultat.

$$
instr :: = ...\n| l_expr := l_expr (expr , ... , expr ) ;\n| return ( expr ) ;
$$

où *expr* , ... , *expr* désigne un nombre arbitraire d'expressions (potentiellement zéro) séparées par des virgules. La forme  $x := f(e_1, \ldots, e_n)$  désigne un appel à une fonction  $f$ avec les paramètres *e*<sup>1</sup> à *en*, dont le résultat est placé dans la variable *x*. La fonction *f* est une expression gauche, c'est-à-dire qu'on y accède par son adresse (en l'occurrence, l'adresse de son code).

**Définition de fonctions** La définition d'une fonction FUN, similaire à une définition de procédure CLL, contient en outre les noms des paramètres formels.

$$
fun\_decl ::= id (id, ..., id) {instr* }
$$

où id, ..., id désigne un nombre arbitraire d'identifiants (potentiellement zéro) séparés par des virgules. Le corps de la fonction est formé par une séquence d'instructions arbitraires, qui peut contenir un certain nombre d'instructions return (avec résultat).

**Programmes** Un programme FUN est constitué d'une séquence de définitions de fonctions, ainsi que d'un ensemble de déclarations de variables globales prenant la même forme que dans les langages précédents.

On supposera que l'une des fonctions s'appelle main et vérifie les conditions suivantes :

- elle attend zéro paramètres,
- elle ne contient pas d'instruction return,
- elle se termine par une instruction exit.

**Exemple** Voici un exemple de programme FUN.

```
main() fwhile (a < 123) {
    print (a);
    a := succ(a);}
  print (10);
  exit ;
}
```

```
succ(n) {
  return(n+1);}
. data
a: 97
```
#### **2.2 Conventions du compilateur**

La pile va servir à transmettre les paramètres d'un appel de fonction à la fonction appelée. Le résultat sera retransmis de la fonction appelée au contexte appelant via variable globale dédiée function\_result.

**Protocole d'appel** Pour réaliser une appel de fonction avec *n* paramètres, on exécute les opérations suivantes.

- 1. L'appelant, avant l'appel :
	- place sur la pile les valeurs des *n* paramètres, dans l'ordre, et
	- effectue un appel de procédure CLL.
- 2. L'appelé, au début de l'appel, ne fait rien de particulier.
- 3. (exécution du code de la fonction appelée)
- 4. L'appelé, à la fin de l'appel :
	- place la valeur renvoyée dans la variable globale function\_result, et
	- exécute une fin de procédure CLL.
- 5. L'appelant, après l'appel :
	- retire les paramètres de la pile,
	- récupère la valeur placée dans function\_result pour la transférer dans la variable cible.

**Forme de la pile et accès aux paramètres** Les paramètres d'un appel de fonction sont placés sur la pile juste avant la cellule de la chaîne d'appel et peuvent donc être considérés comme faisant partie de cette cellule. On peut accéder aux paramètres de la fonction avec une adresse calculée en fonction de frame\_pointer (dont on rappelle qu'il pointe vers la case RA).

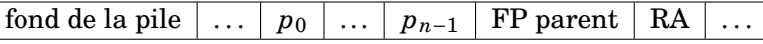

Ainsi, on accède au premier paramètre à l'adresse frame\_pointer + n + 1 et au dernier paramètre à l'adresse frame\_pointer + 2. C'est à la traduction de FUN vers CLL de remplacer chaque accès à un paramètre formel par un accès mémoire à la bonne adresse.

**Structure du compilateur** Pour compiler FUN vers CLL, on veut écrire une fonction de traduction prenant en entrée un arbre de syntaxe abstraite FUN et produisant un arbre de syntaxe abstraite CLL.

- La syntaxe abstraite de FUN est définie par les fichiers FUN.ml, FUNInstr.ml, IMPExpr.ml et Op.ml.
- La fonction de traduction se trouve dans le fichier FUNtoCLL.ml.

#### **2.3 Contrat de base : deuxième étape**

Compléter le fichier FUNtoCLL.ml pour obtenir une fonction de traduction entre les syntaxes abstraites FUN et CLL.

# **3 Compilation VAR** → **FUN**

## **3.1 Langage VAR**

La spécification du langage VAR est celle donnée dans le document précédent (interprète pour VAR). *À noter :* une variable locale à une fonction portant le même nom qu'un paramètre de cette fonction ou qu'une variable globale les masque tous deux dans le corps de la fonction.

## **3.2 Conventions du compilateur**

La pile va servir à stocker les valeurs des variables locales à une fonction. On utilisera plus précisément l'espace placé immédiatement après la cellule courante de la chaîne d'appel.

**Protocole d'appel** Une fonction utilisant des variables locales est responsable de leur allocation et de leur désallocation sur la pile. Ainsi, une fonction VAR est transformée en une fonction FUN dont le code :

- commence par le placement sur la pile des valeurs de ses variables locales (ou zéro pour des variables qui n'ont pas de valeur initiale explicite), et
- termine par l'enlèvement de ces valeurs.

Remarquez que l'enlèvement des valeurs ne nécessite aucune action à ce niveau : la traduction de CLL vers IMP est déjà supposée introduire une réinitialisation de la valeur de stack\_pointer à la fin de l'appel, ce qui a exactement l'effet escompté.

**Forme de la pile et accès aux variables locales** Les variables locales d'une fonction sont placées sur la pile juste après la cellule de la chaîne d'appel et peuvent donc être considérées comme faisant partie de cette cellule. On peut accéder aux variables locales avec une adresse calculée en fonction de frame\_pointer (dont on rappelle qu'il pointe vers la case RA).

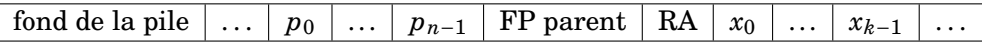

Ainsi, on accède à la première variable locale à l'adresse frame\_pointer - 1 et à la dernière à l'adresse frame\_pointer - k. C'est à la traduction de VAR vers FUN de remplacer chaque accès à une variable locale par un accès mémoire à la bonne adresse.

**Structure du compilateur** Pour compiler VAR vers FUN, on veut écrire une fonction de traduction prenant en entrée un arbre de syntaxe abstraite VAR et produisant un arbre de syntaxe abstraite FUN.

- La syntaxe abstraite de VAR est définie par les fichiers VAR.ml, FUNInstr.ml, IMPExpr.ml et Op.ml.
- La fonction de traduction se trouve dans le fichier VARtoFUN.ml.
- Par ailleurs, les fichiers VARLexer.mll et VARParser.mly fournissent un analyseur syntaxique pour le langage VAR.

#### **3.3 Contrat de base : troisième étape**

Compléter le fichier VARtoFUN.ml pour obtenir une fonction de traduction entre les syntaxes abstraites VAR et FUN.

#### **3.4 Contrat de base : produit fini**

Le fichier VARCompiler.ml définit l'exécutable principal, qui prend en entrée un fichier source .var, et produit un fichier cible .imp ainsi que deux fichiers intermédiaires .fun et .cll. Vous n'avez rien de plus à faire ici.

# **4 Extensions**

Les extensions suivantes, de difficulté variable, sont presque toutes accessibles dès la mise en place du langage FUN.

# **4.1 Paramètres pour** main

Permettre à la fonction main de prendre des paramètres (à passer sur la ligne de commande).

# **4.2 Fonction primitives**

Retirer l'instruction print du langage de surface, pour faire de print une fonction ordinaire.

## **4.3 Déclaration des variables locales au fil de l'eau**

**Déclaration au fil de l'eau** Définir une variante du langage VAR, dans laquelle les déclarations des variables locales d'une fonction peuvent être mélangées avec les instructions de cette fonction. Ce langage pourra être compilé vers VAR. On pourra, mais ce n'est pas obligatoire, généraliser les variables globales de la même manière.

**Initialisations enrichies** Étendre le langage VAR (ou la variante définie à l'occasion du paragraphe précédent) pour que l'initiliasition d'une variable puisse se faire avec une expression arbitraire et plus seulement une constante entière immédiate.

Si cette extension est combinée avec la précédente, faire attention à ce que les valeurs calculées pour l'initialisation des variables soient les bonnes.

#### **4.4 Appels de fonctions dans des expressions**

Définir une variante du langage VAR (ou de l'une de ses extensions, ou du langage FUN), dans laquelle un appel de fonction  $f(e_1, \ldots, e_n)$  peut intervenir n'importe où dans une expression. Ce langage doit être compilé vers VAR (ou extension, ou FUN) en associant à chaque appel de fonction une nouvelle variable locale (ou globale).

#### **4.5 Optimisation des appels terminaux**

Introduire une nouvelle forme d'instruction return  $f(e_1, \ldots, e_n)$  effectuant un appel terminal à une fonction f, et faire que l'exécution d'un tel appel ne crée pas de nouvelle cellule dans la chaîne d'appels.

On pourra se limiter aux cas où la fonction appelée a un nombre de paramètres inférieur ou égal à la fonction appelante. Quels aménagements faire sinon ?

#### **4.6 Passage par référence**

**Opérateur adresse** Ajouter au langage VAR un opérateur & permettant de récupérer l'adresse représentée par une expression gauche.

**Passage par référence** Définir une variante du langage VAR (compilée vers la version étendue de VAR du paragraphe précédent) où on peut indiquer avec l'annotation & qu'un paramètre de fonction doit être passé par référence. Cette variante n'a besoin d'aucune autre forme d'utilisation de &.